## SAP ABAP table RLIB TREES {Reuse Library trees}

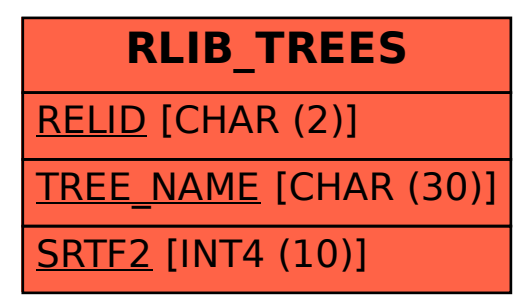